Pour en finir avec les courriels indésirables

Par Pierre

## Qu'est-ce qu'un courriel indésirable ?

#### Un courriel qu'on ne désire pas.

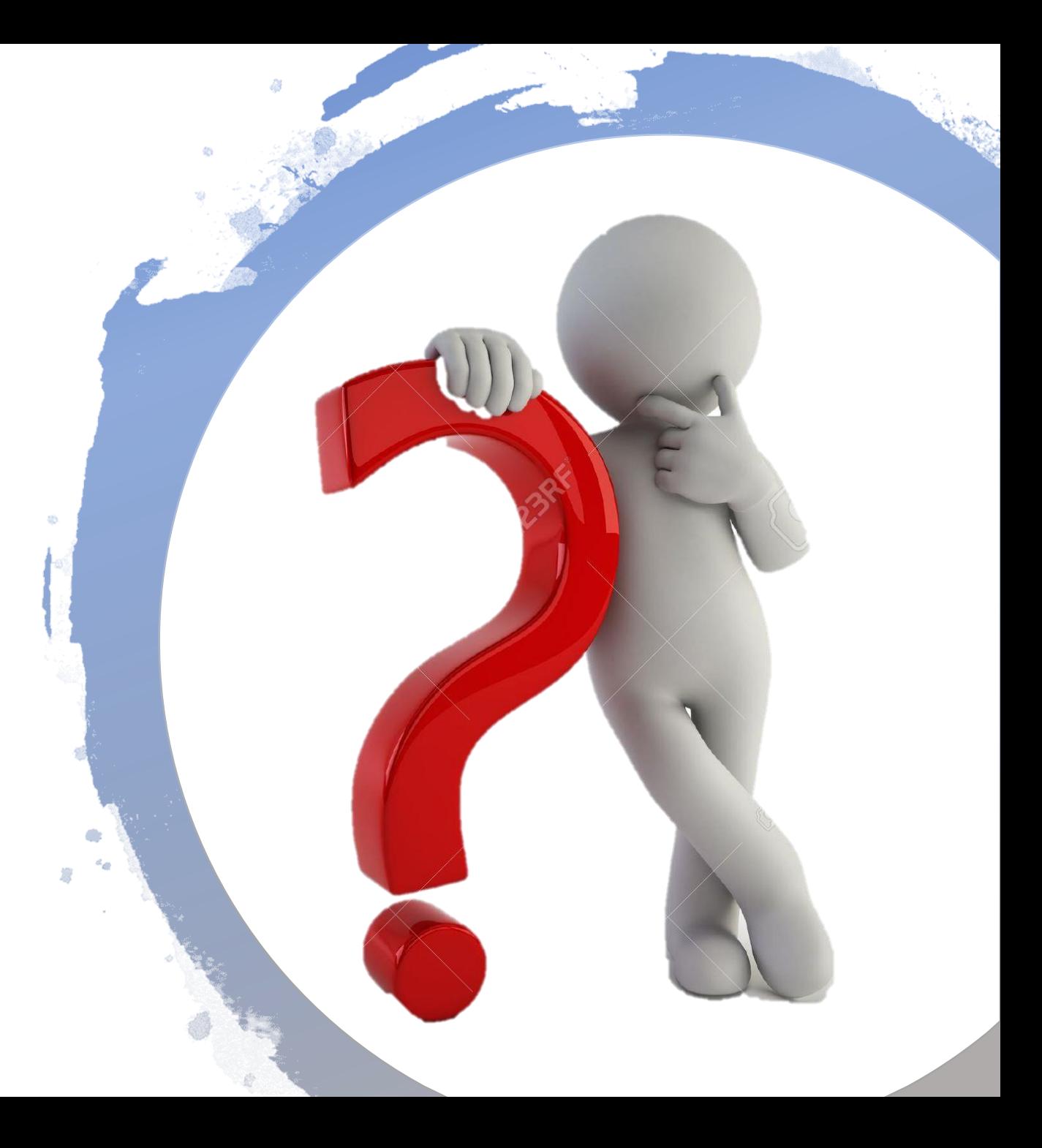

## Types de courriels indésirables

- Factures
- Offres publicitaires «sérieuses»
- Publicités non-sollicitées
- Harcèlement

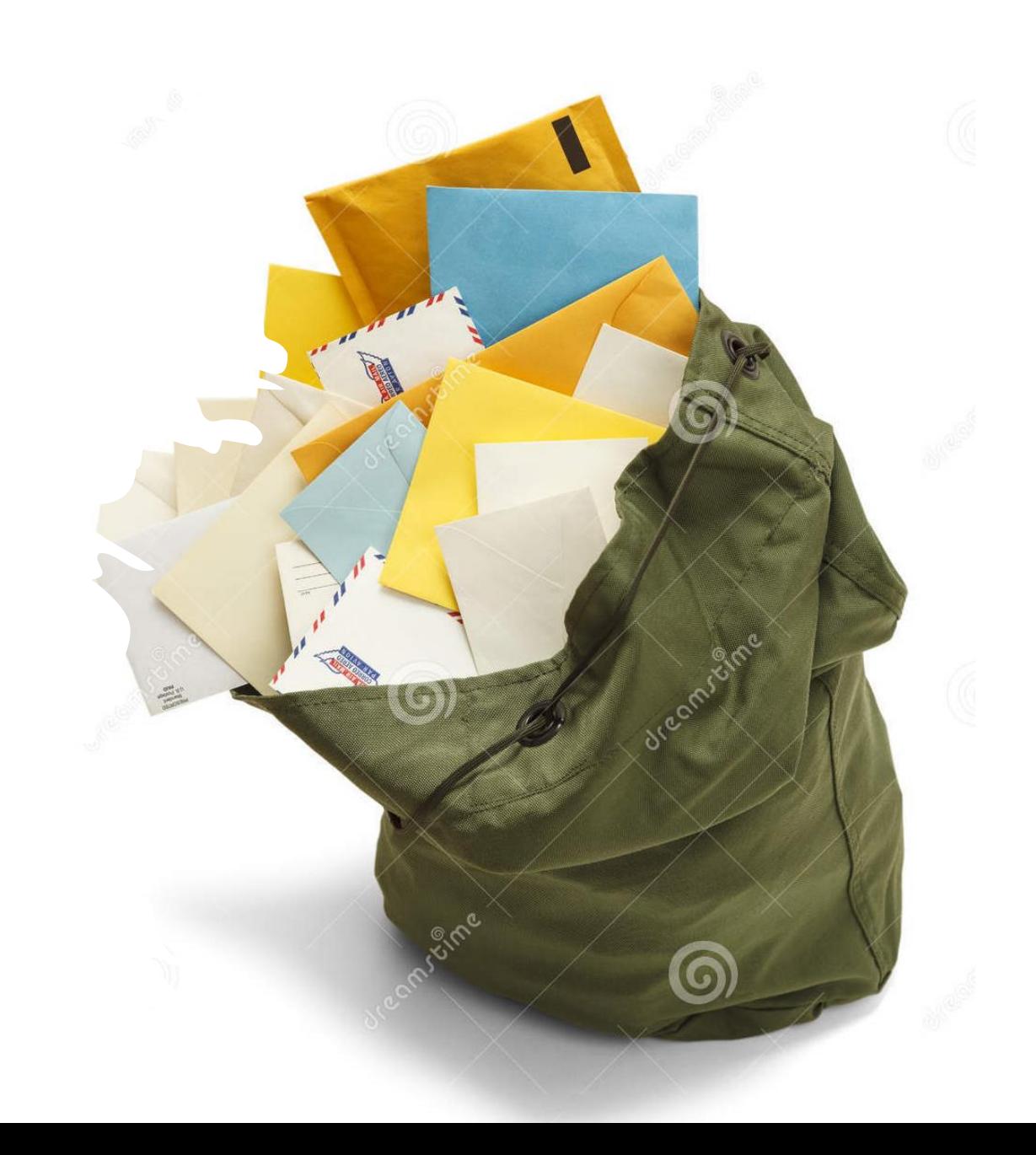

# Factures

#### Offres publicitaires « sérieuses »

- Se désabonner des listes d'envoi
	- [La Loi canadienne anti](https://crtc.gc.ca/fra/internet/anti.htm)pourriel | CRTC

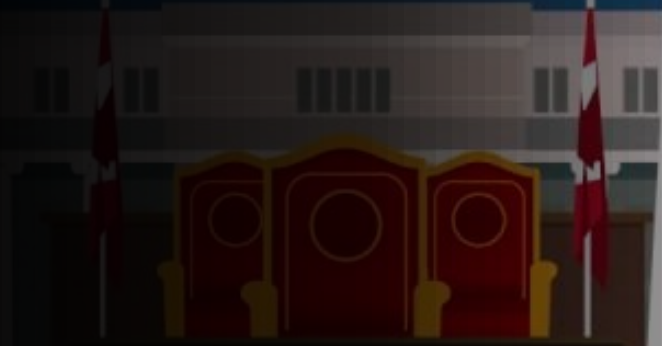

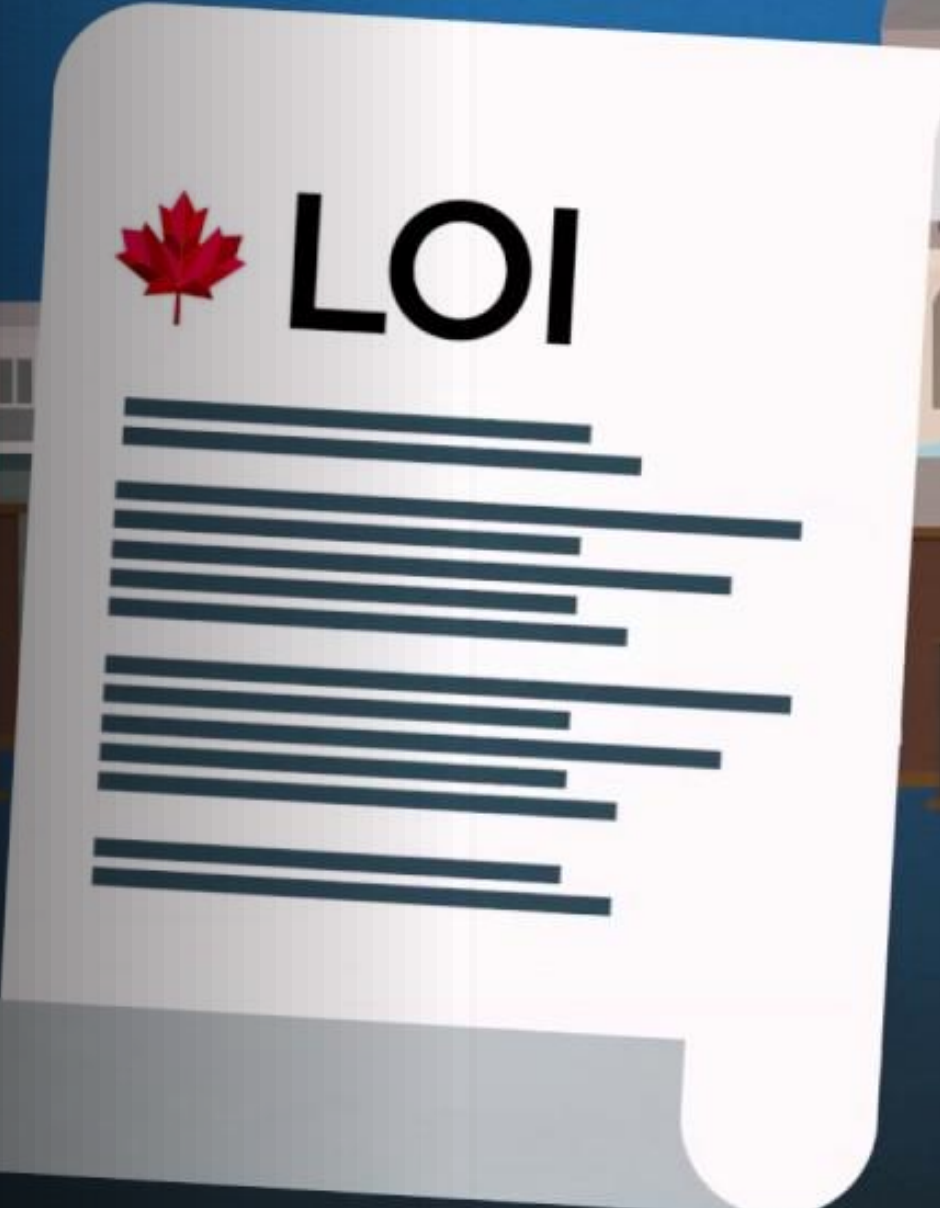

## Publicités non-sollicitées

- Appliquer des règles
	- Sur les adresses
	- Sur le nom de domaines
	- Sur les mots employés
- Utiliser la notion de courriers indésirables
- Filtrer au niveau des serveurs

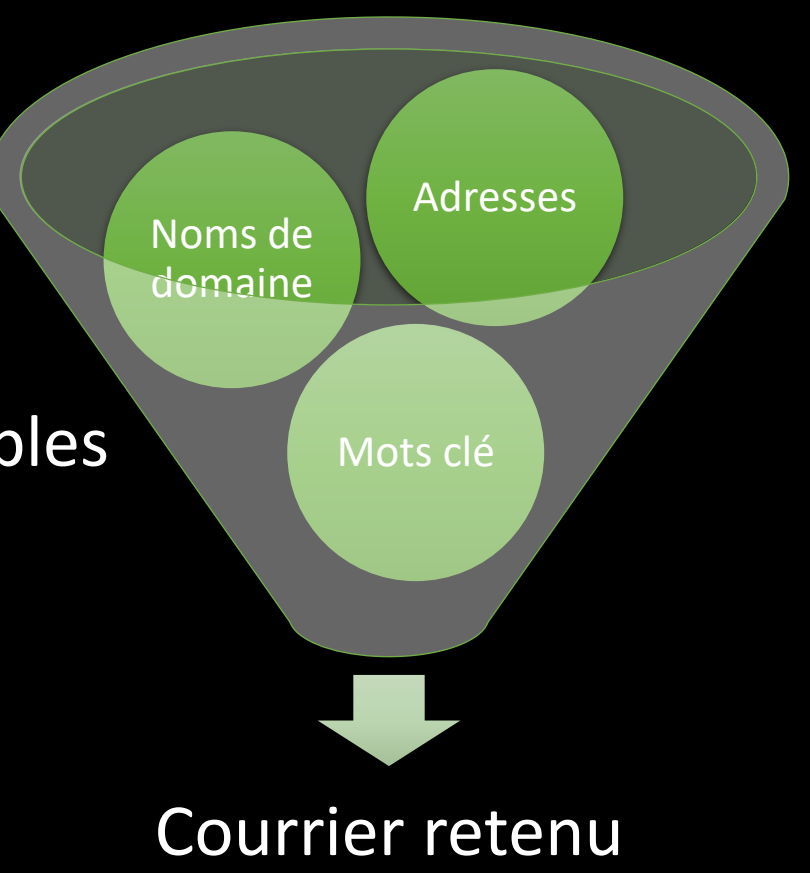

### Harcèlement <sup>I</sup>

- 
- Sur des sujets spécifiques

#### • Dénoncer

- À votre hébergeur
- Aux autorités informatiques
- À la police

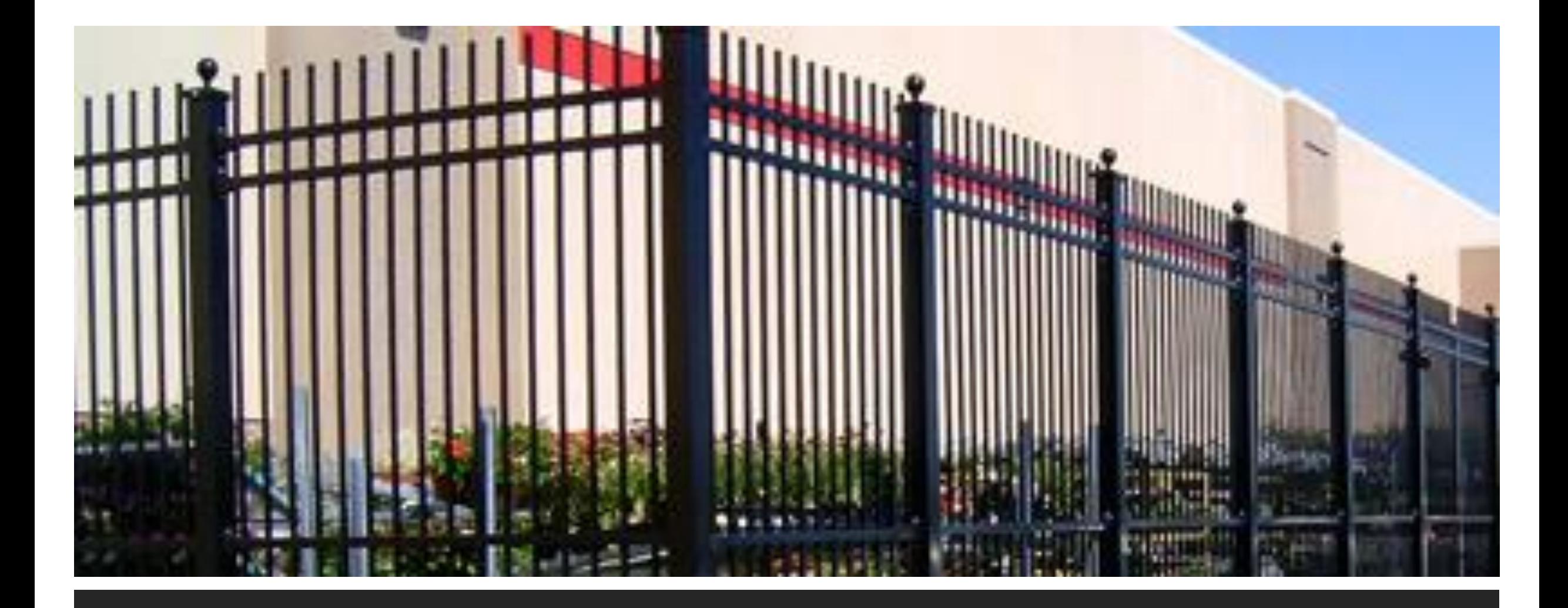

# Contrôle suprême du Ne permettre que les

courriels de sources autorisées

#### Truc en bonus

• N'utilisez pas la fonction **Volet de lecture**.

Lorsqu'une image est affichée à votre écran, le « spammeur » reçoit une confirmation de cet affichage ce qui peut se traduire par : un usager lit son courriel à cette adresse. Par conséquent, c'est tentant d'utiliser à nouveau cette adresse.

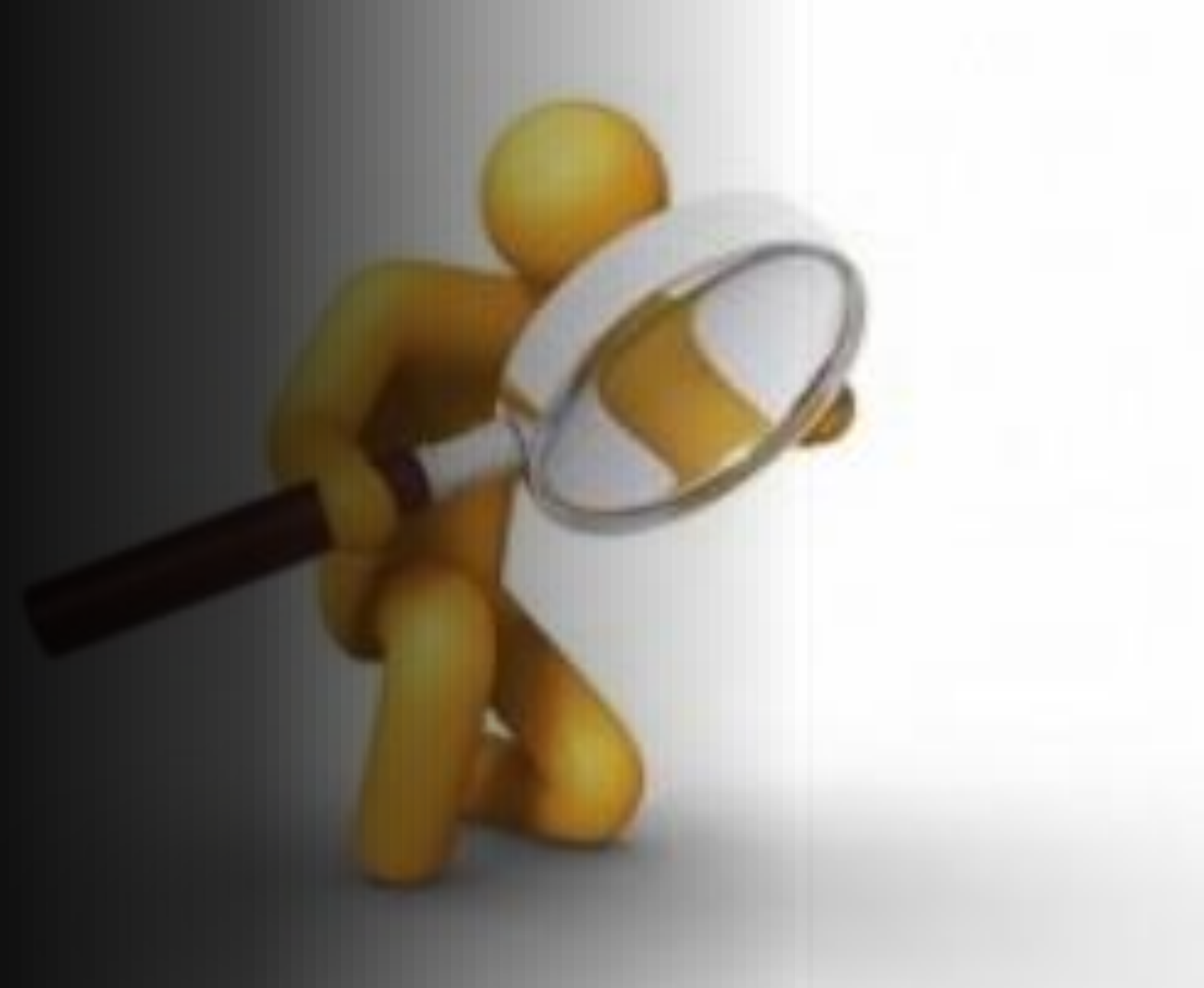